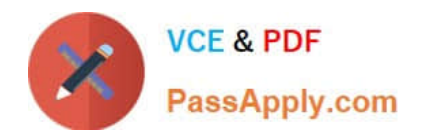

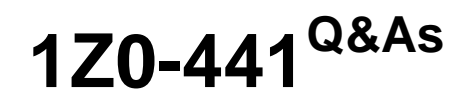

Oracle Mobile Development 2015 Essentials

# **Pass Oracle 1Z0-441 Exam with 100% Guarantee**

Free Download Real Questions & Answers **PDF** and **VCE** file from:

**https://www.passapply.com/1z0-441.html**

100% Passing Guarantee 100% Money Back Assurance

Following Questions and Answers are all new published by Oracle Official Exam Center

**C** Instant Download After Purchase

**83 100% Money Back Guarantee** 

- 365 Days Free Update
- 800,000+ Satisfied Customers

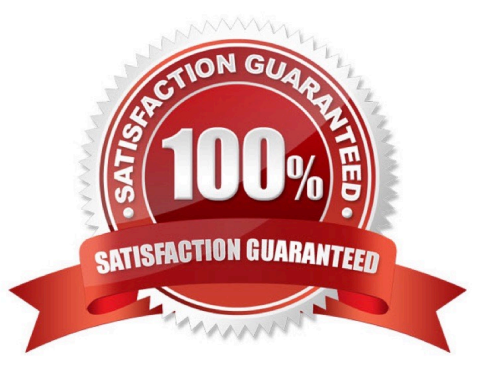

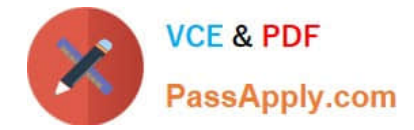

### **QUESTION 1**

Service mediation is defined as  $a(n)$  \_\_\_\_\_\_\_\_\_\_\_\_\_.

A. architecture that mediates between the service consumers and one or more service providers in a manner that loosely couples location, interface, data, and security

- B. technique that loosely couples programming languages
- C. methodology for mediating between interfaces and concrete instances
- D. product that automatically provides for abstraction between service consumers and service providers

Correct Answer: B

https://blogs.oracle.com/jeffdavies/entry/the\_myth\_of\_right\_1

### **QUESTION 2**

How do the AMX components react at run time?

- A. They render all the UI using native UI components for each platform.
- B. They render the user interface using mostly HTML5 and JavaScript code rendered in the WebView.
- C. They use Java UI components (JavaFX) to render the interface.
- D. They use ADF Faces components to render the UI on the mobile device.

Correct Answer: B

### **QUESTION 3**

Which is a benefit of service mediation?

- A. location independence, schema independence, and security independence
- B. programming language independence and state-full process integration with business rules

C. easy mobile enablement of enterprise systems and cross-platform code generation integrated with online sourcecode-control systems such as Git, Mercurial, and Subversion

D. easy application of security rules to existing mobile applications and legacy applications

Correct Answer: D

## **QUESTION 4**

TheDataBindings.cpxfile contains \_\_\_\_\_\_\_\_\_\_.

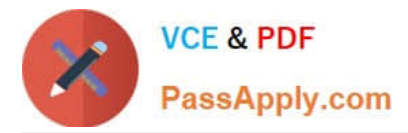

- A. a mapping of AMX pages to theirpagedef.xmlfiles and the data controls used in the UI layer
- B. a list of all the data controls defined in an application
- C. code to control the order of data control initialization
- D. information about the local SQLite database data used in the application
- E. mapping between individual UI components and the data controls they use

Correct Answer: C

http://docs.oracle.com/cd/E15586\_01/web.1111/b31974/appendixa.htm#autoId9

### **QUESTION 5**

You and your colleague develop different parts of the same MAF application. He recently joined the company and needs to set up his workstation and devices for debugging. The application needs to be tested on Apple iPads and various Android-powered tablets. Your colleague has been assigned an Apple MacBook Pro as his workstation.

Which three tasks must you perform to ensure that your colleague will be able to debug theapplication on iOS and Android devices?

- A. Make sure that the network device access option is enabled in themaf- application.xmlfile.
- B. Obtain a debug signing certificate from the Google Play store developer support.
- C. Check that the settings in the Mobile Run configuration match those found in thecvm.propertiesfile.
- D. Register any Apple device involved in testing and debugging under the appropriate Apple Developer account.
- E. Disable USB debugging on all the Android devices involved because this will interfere the IDE\\'s debugger.
- F. Establish a Bluetooth link between your colleague\\'s workstation and the devices.

Correct Answer: ACD

http://docs.oracle.com/middleware/mobile201/mobile/develop/maf-debug- test.htm

[Latest 1Z0-441 Dumps](https://www.passapply.com/1z0-441.html) [1Z0-441 Study Guide](https://www.passapply.com/1z0-441.html) [1Z0-441 Exam Questions](https://www.passapply.com/1z0-441.html)